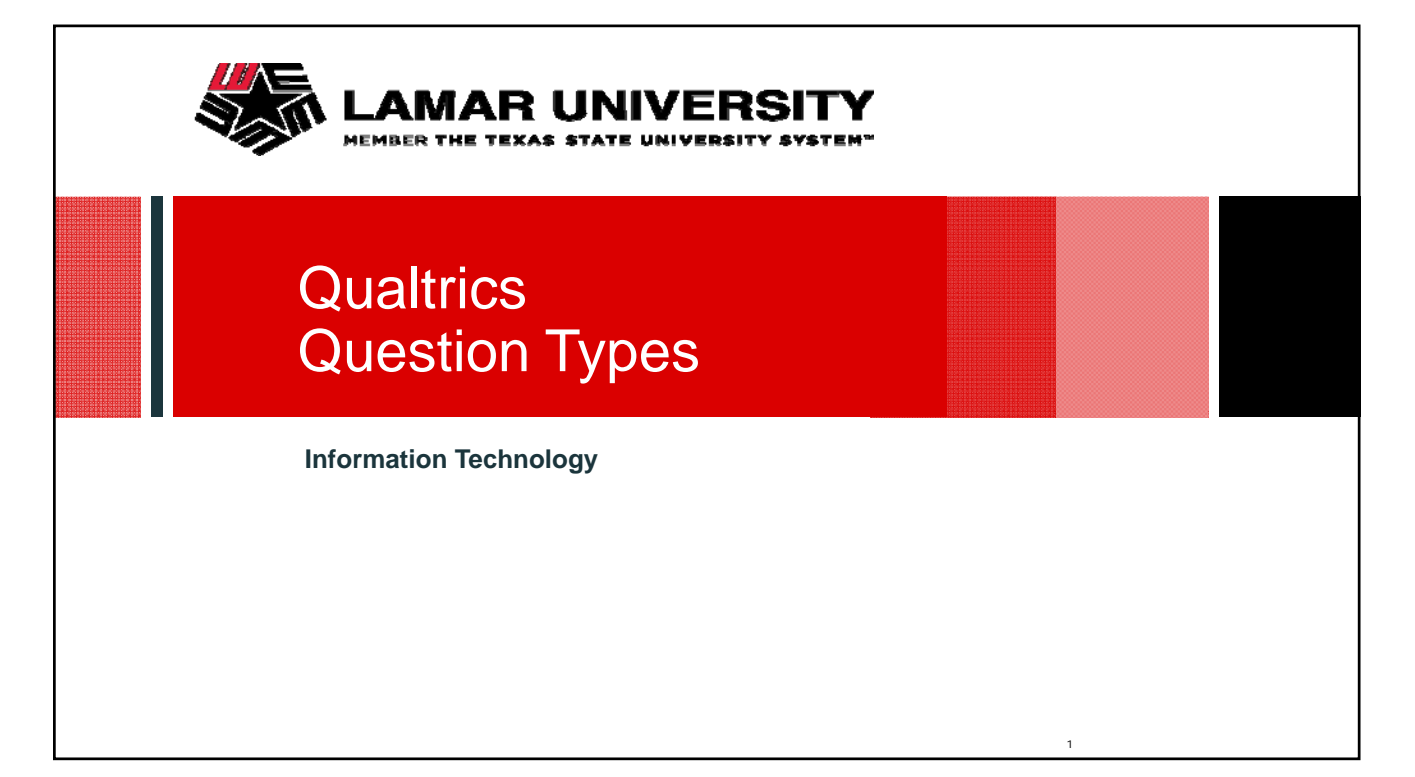

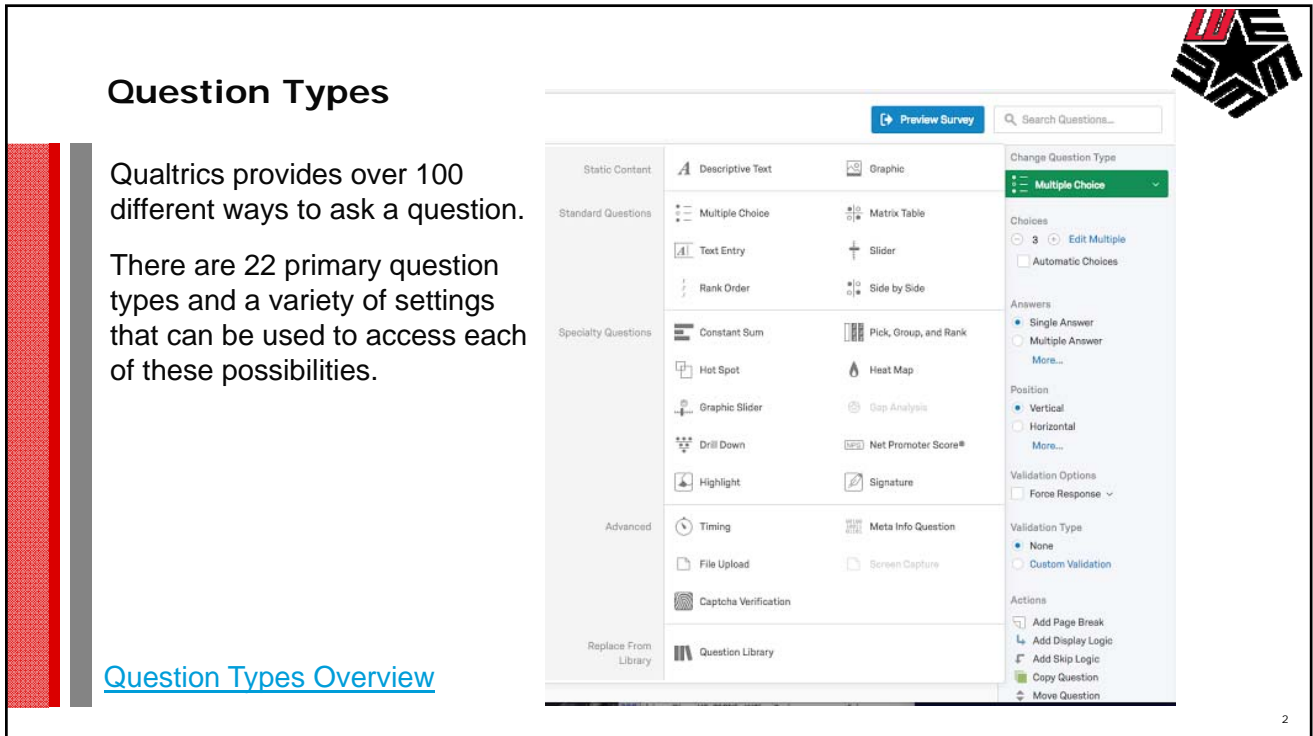

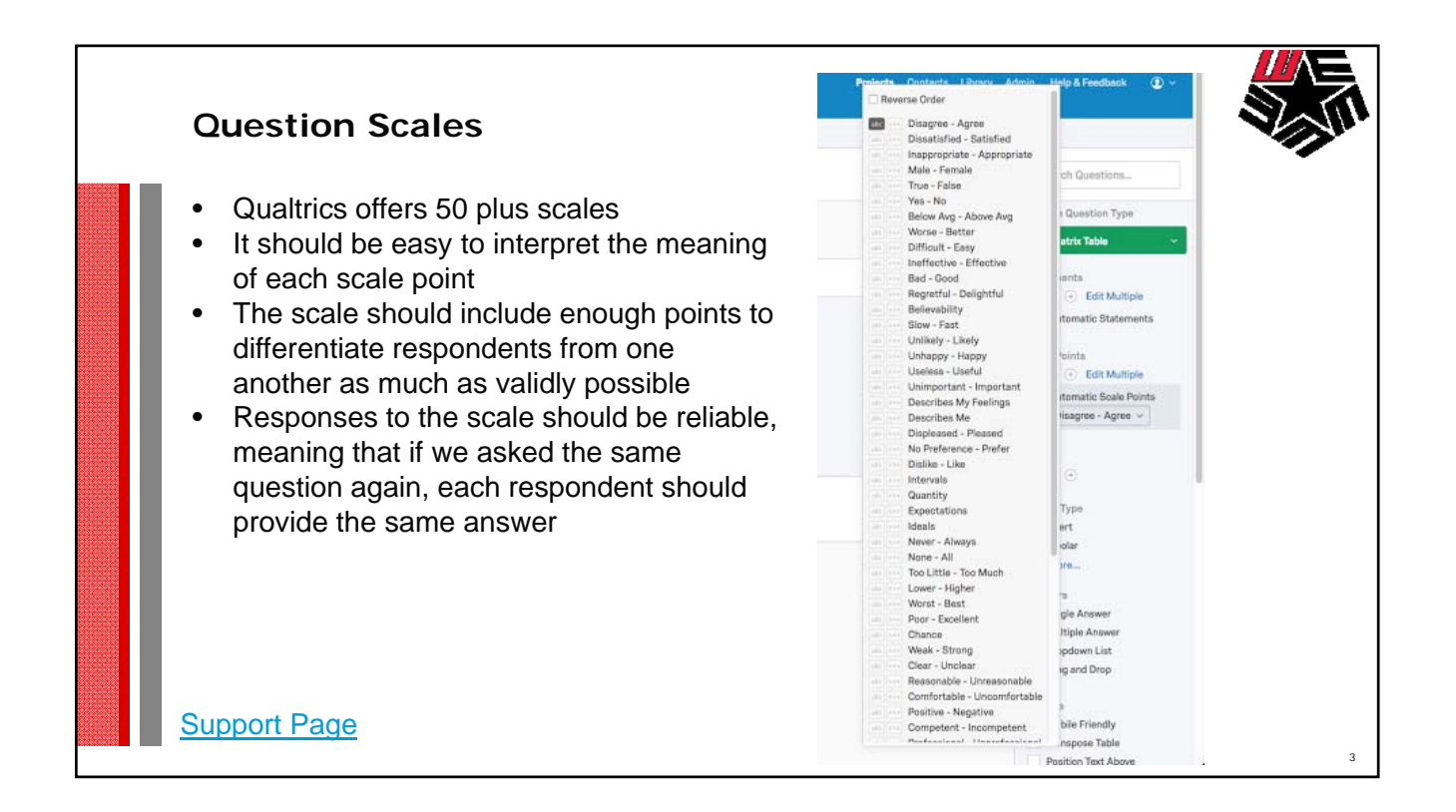

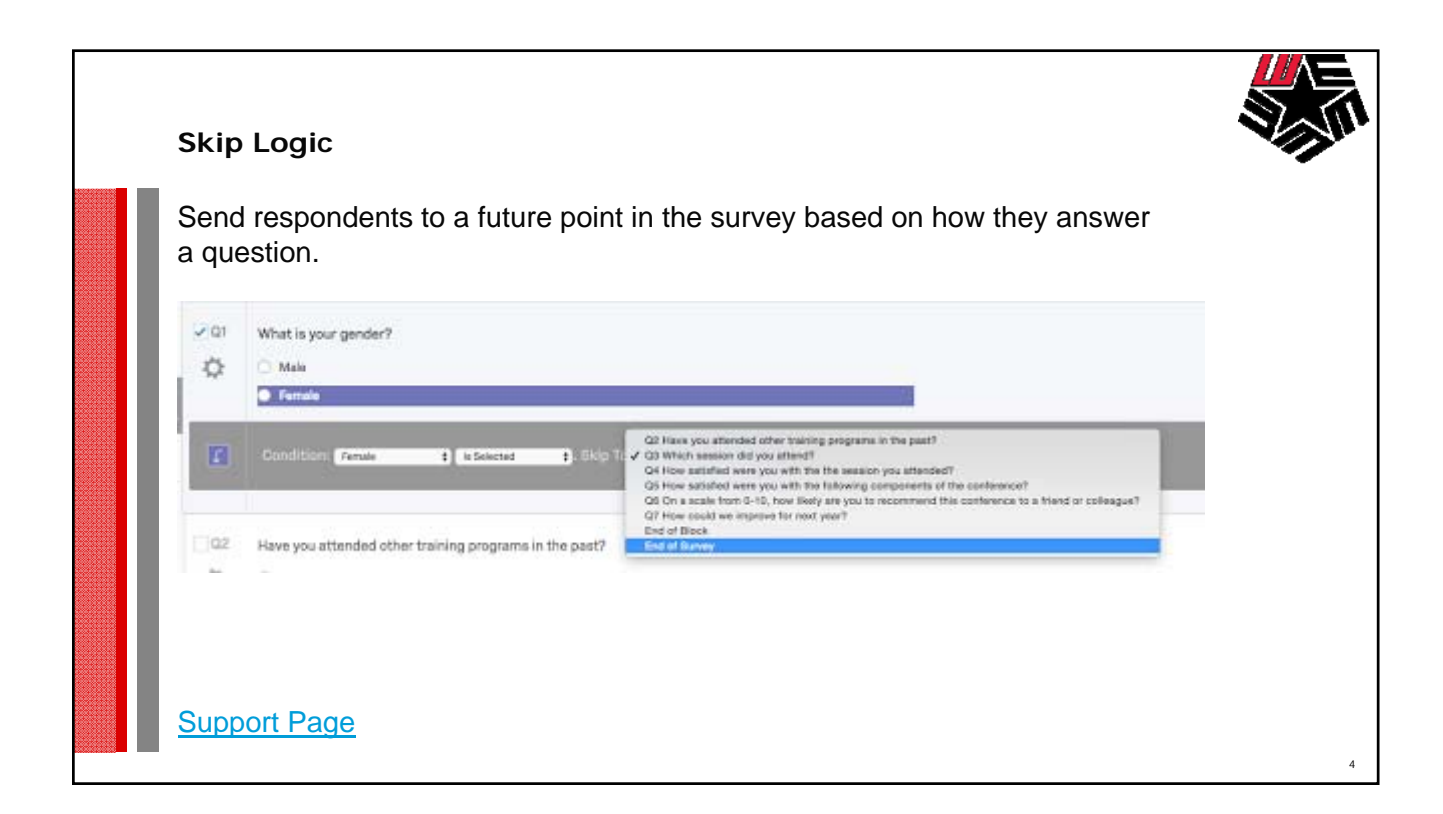

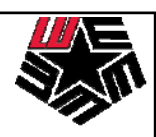

5

## **Display Logic**

Create a survey that is customized to each respondent. Set Display Logic on specific questions so that it shows conditionally, based on previous information.

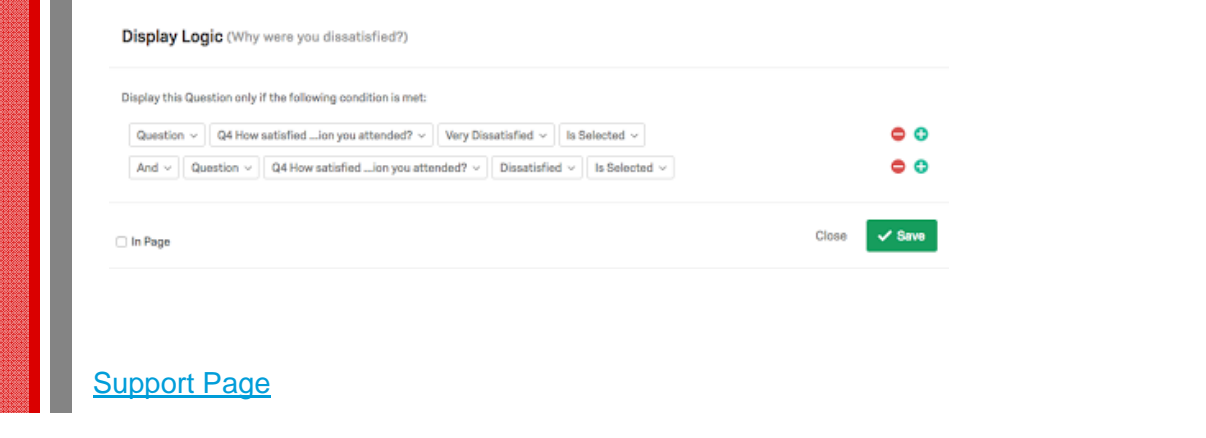

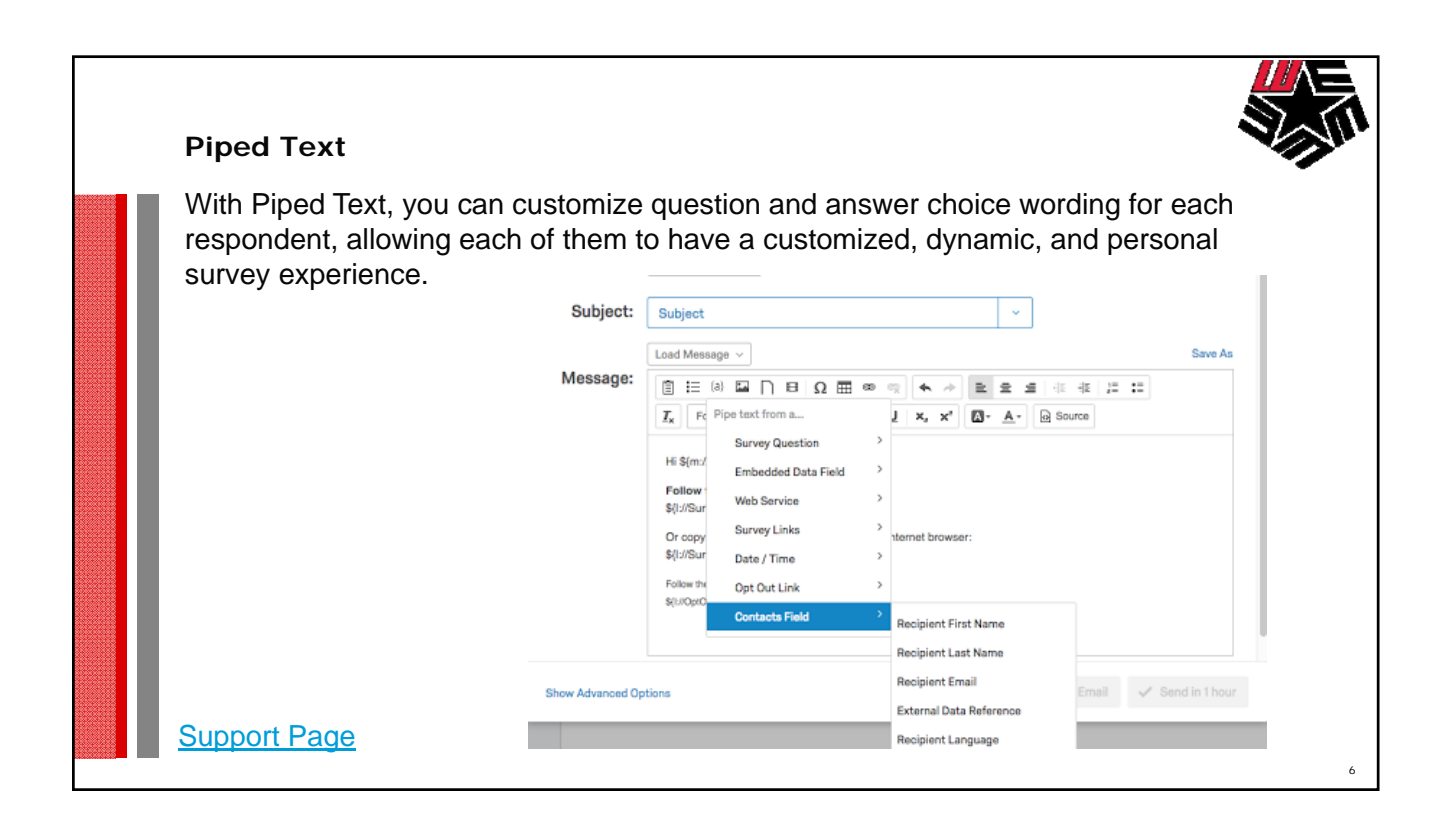

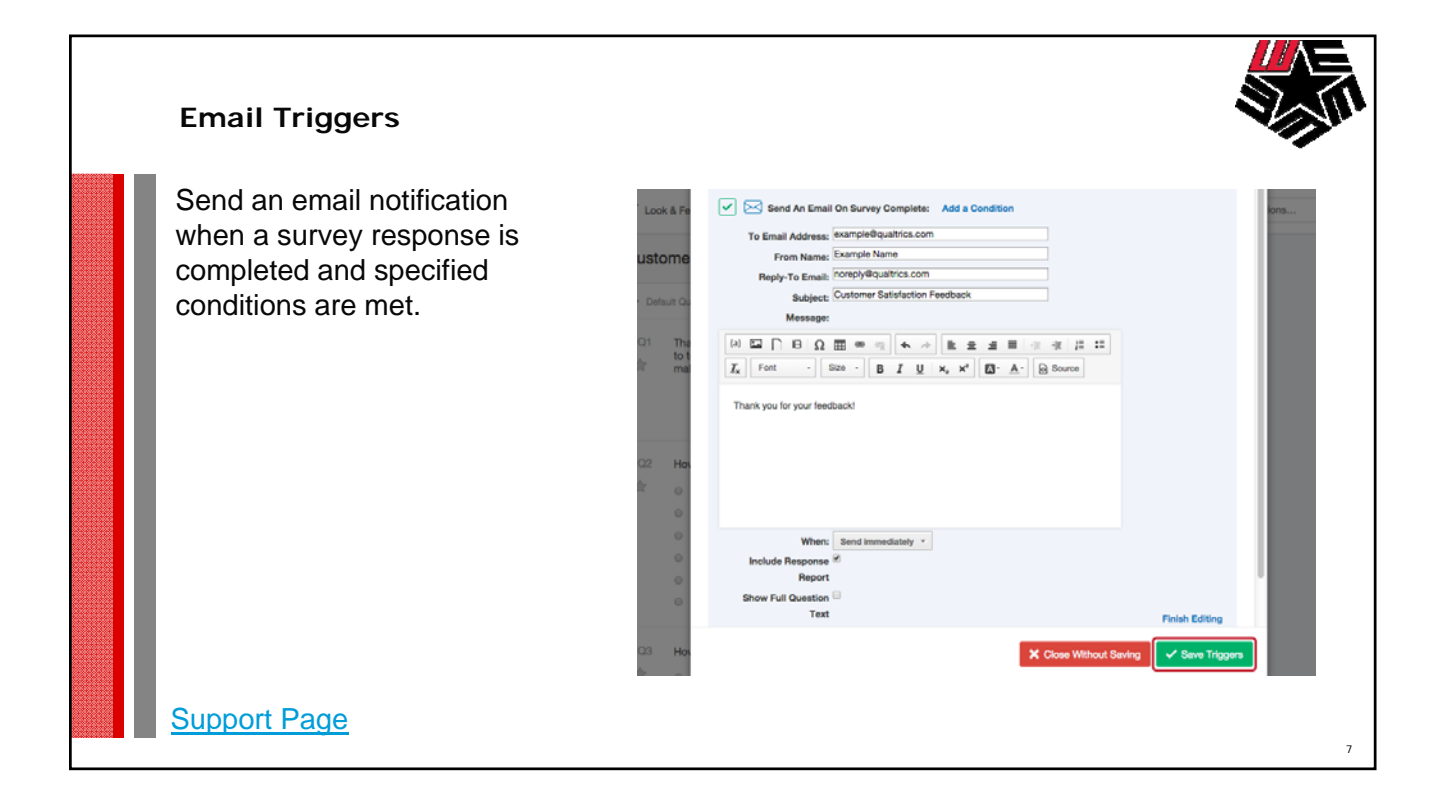

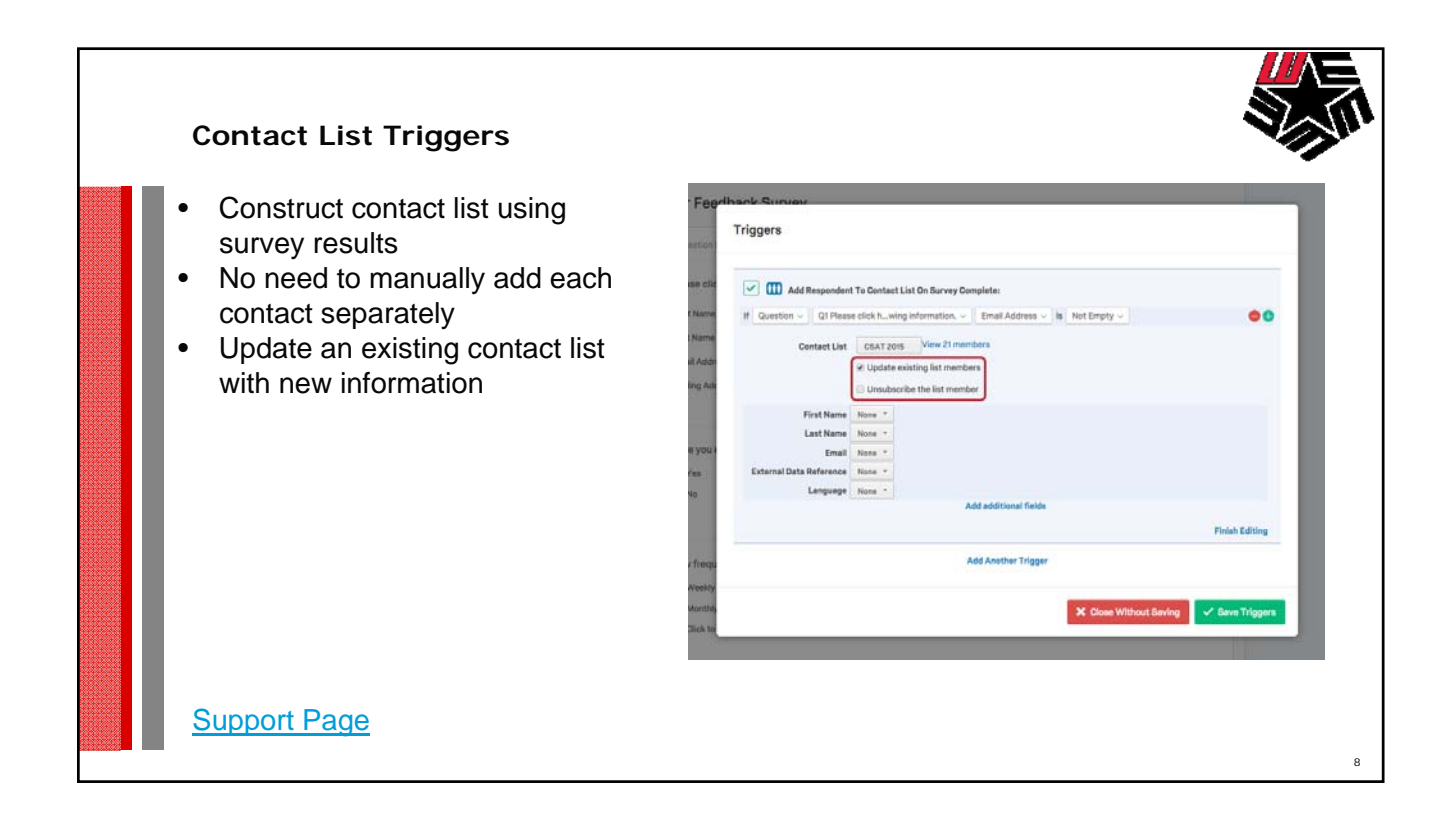

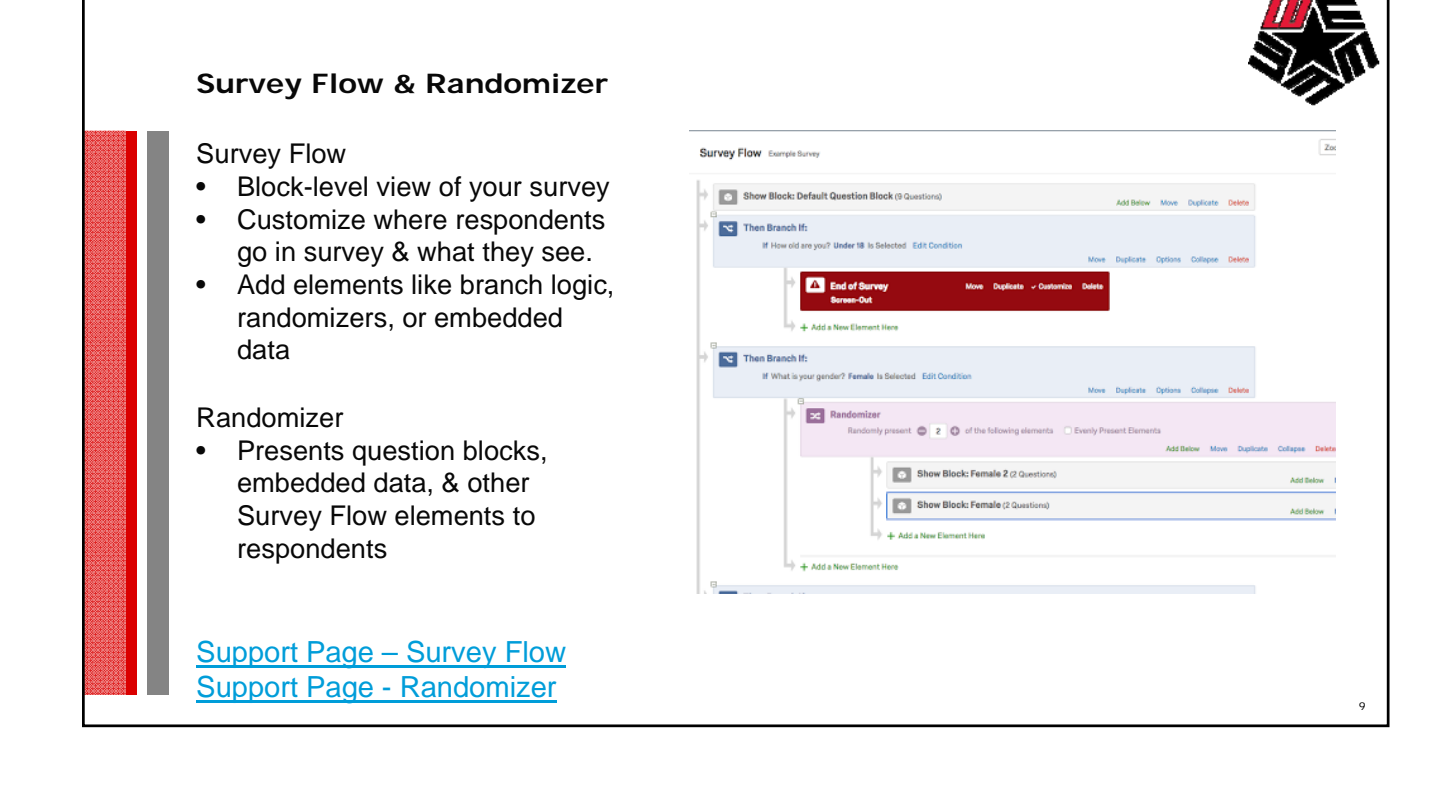

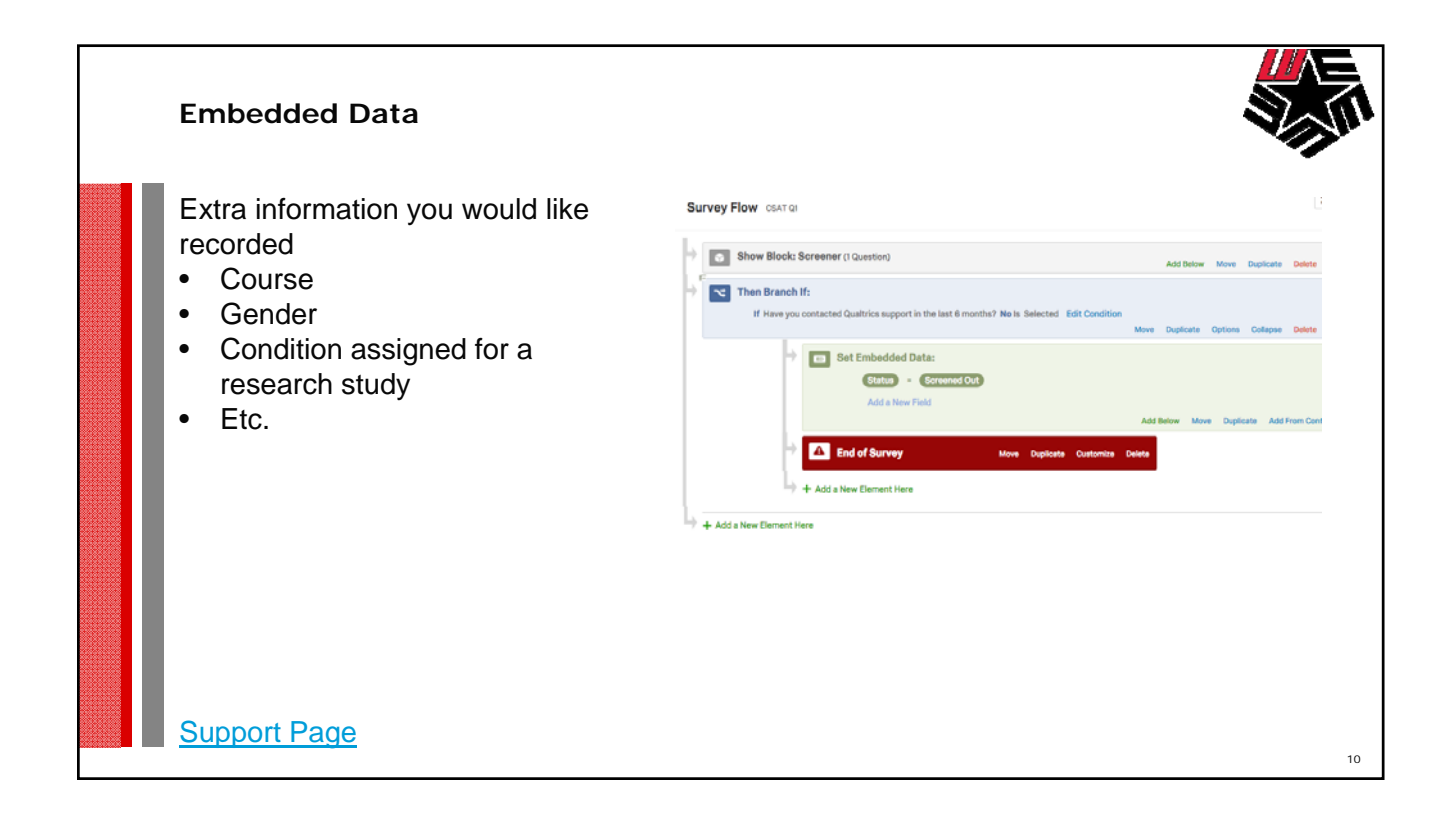

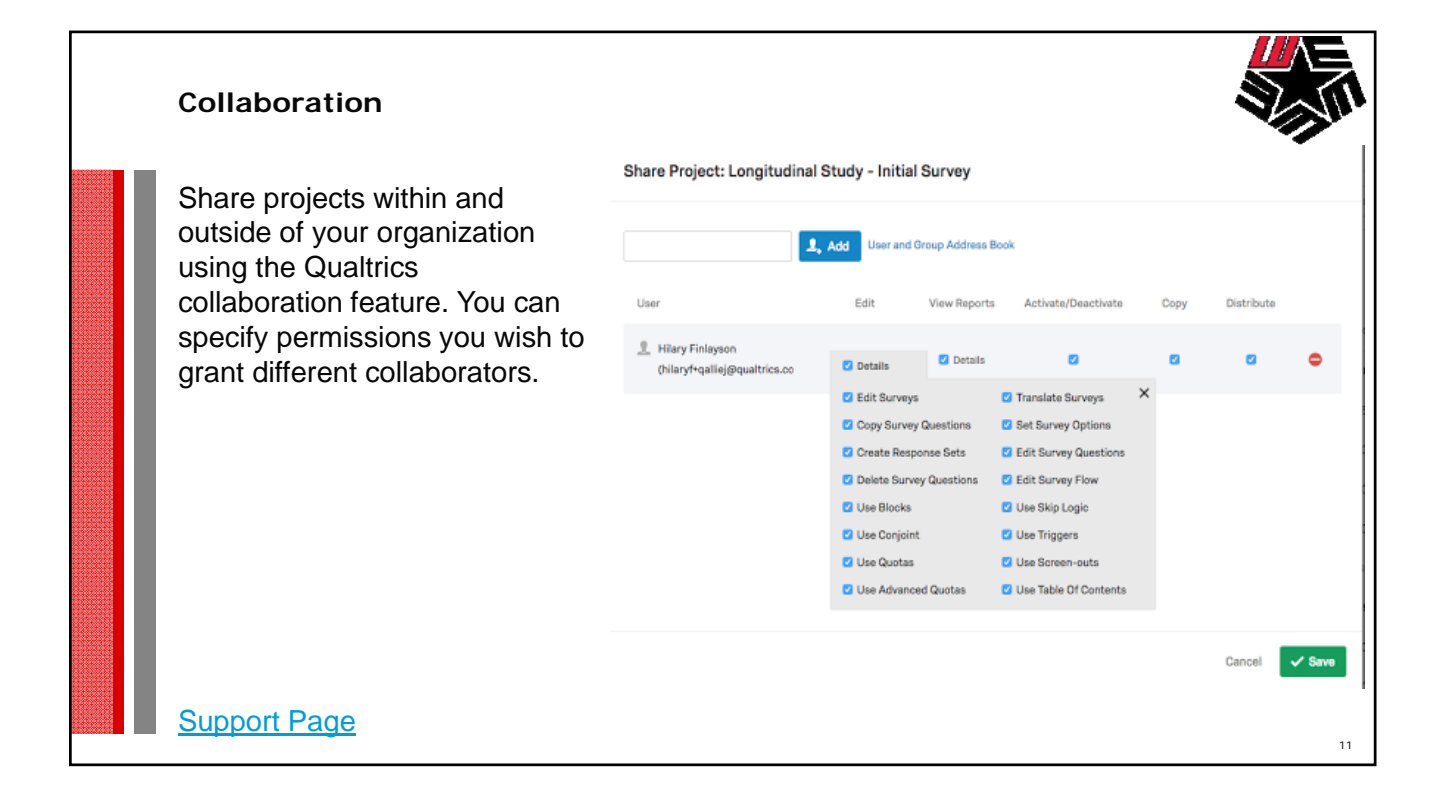

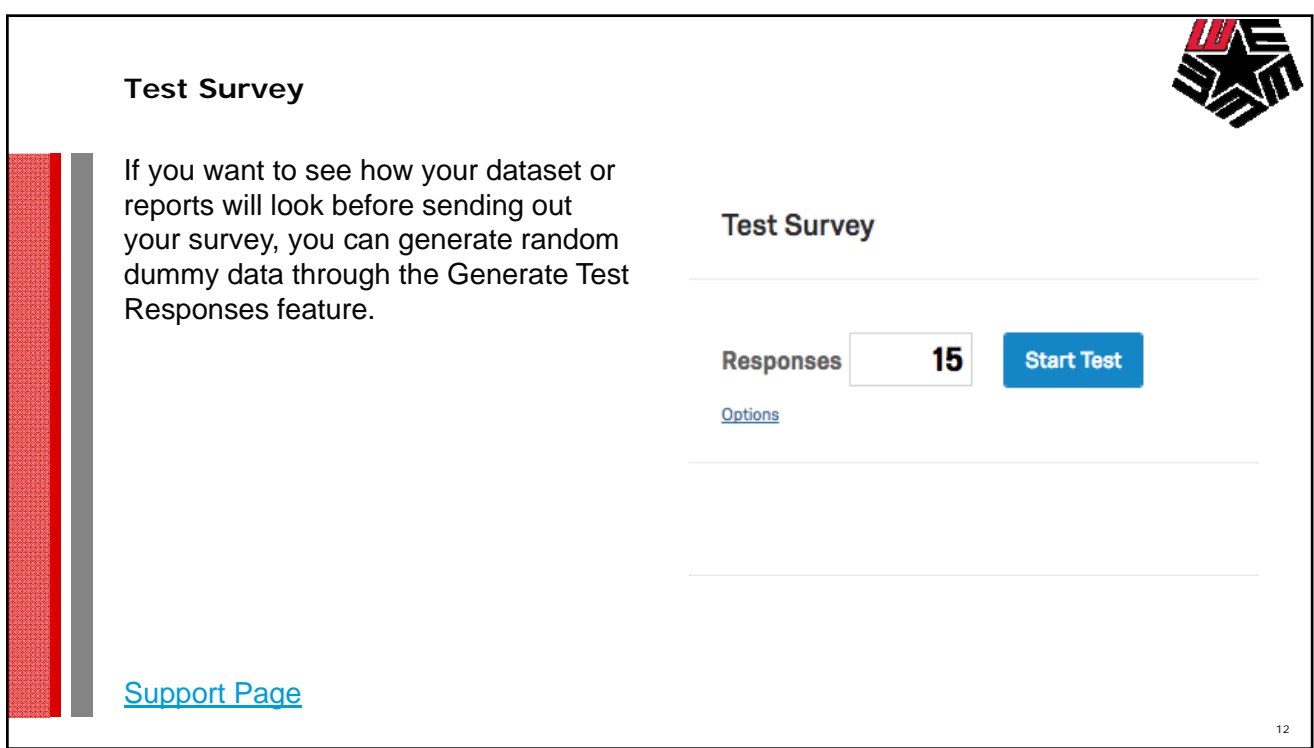

## **Quotas**

**Support Page** 

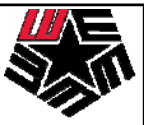

Quotas allow you to keep track of how many respondents meet a condition in your survey. You can also specify what will happen to your respondents once a Quota has been met, such as ending the survey prematurely or deleting the extra responses.

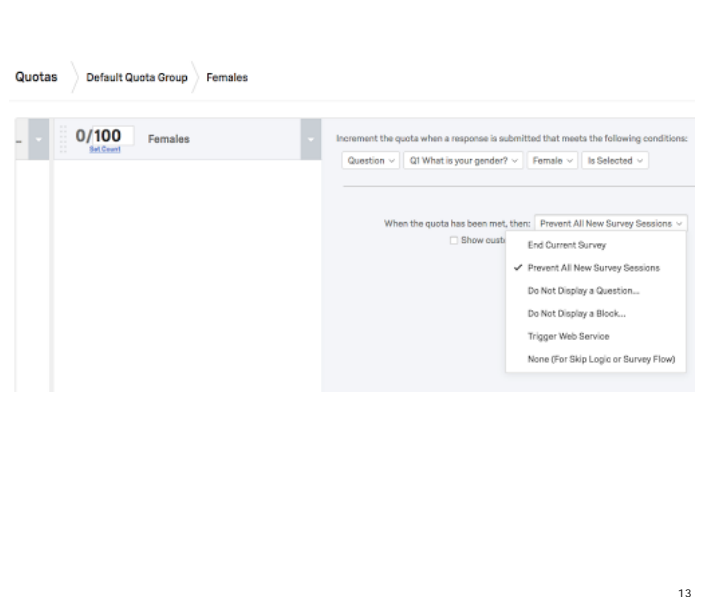

**Validation Validation Type** ◯ None • Force Response Minimum Length • Request Response Maximum Length • Custom Validation **Character Range Validation Options** • Custom Validation Messages Content Validation Force Response  $\vee$ C Custom Validation Force Response **Content Type** Request Response **•** Email Address **No Katharina and The South** ◯ US Phone Number  $\sim$ O US State ◯ US Postal Code  $\sim$ Date (mm/dd/yyyy) v Number Text Only (Non-numeric) Support Page14

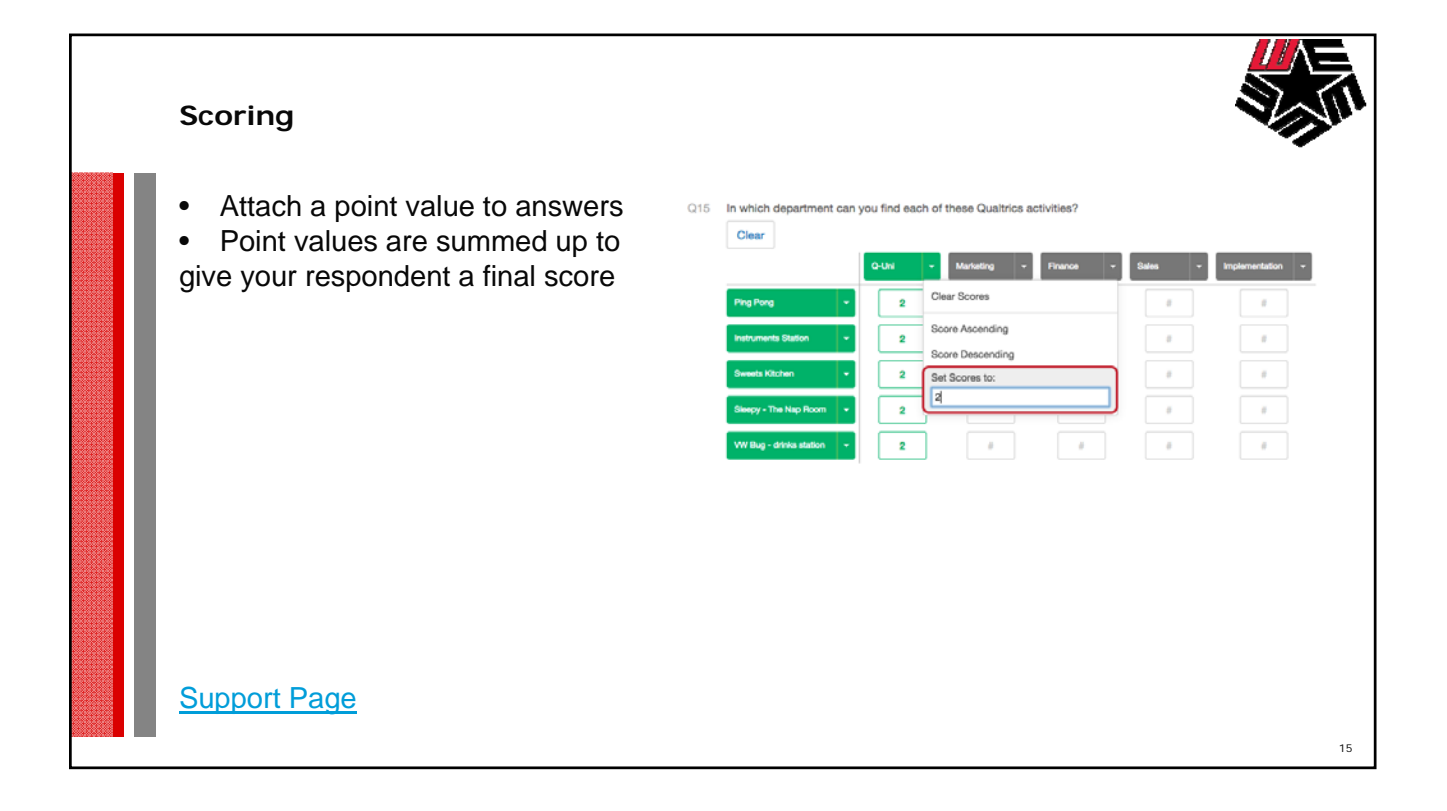

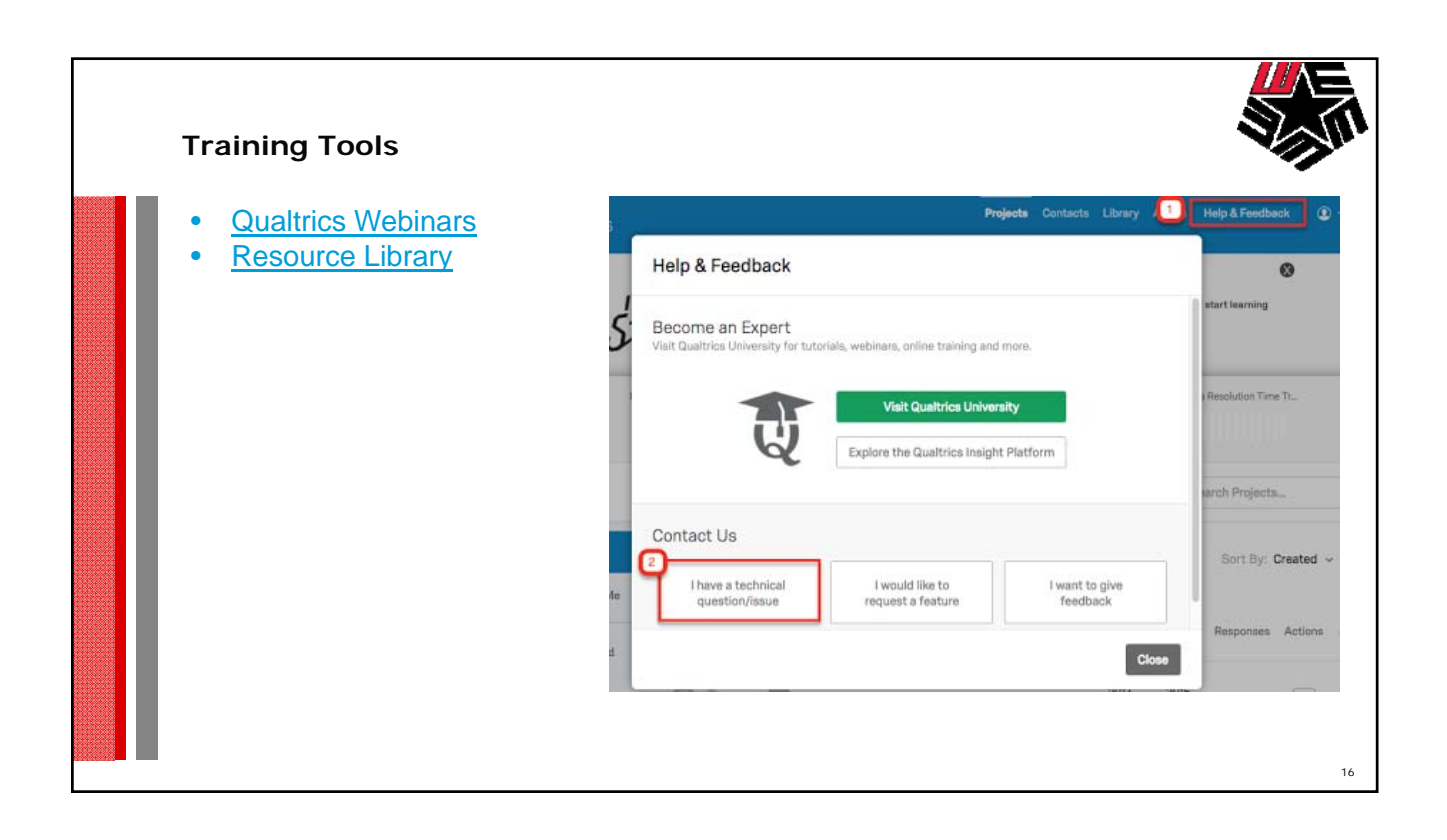